# **ESET Tech Center**

[Kennisbank](https://techcenter.eset.nl/nl/kb) > [Legacy](https://techcenter.eset.nl/nl/kb/legacy) > [ESET Security Management Center](https://techcenter.eset.nl/nl/kb/eset-security-management-center) > [Mobile Device Management](https://techcenter.eset.nl/nl/kb/mobile-device-management) > [Manage mobile devices using ESET Remote Administrator—FAQ \(6.x\)](https://techcenter.eset.nl/nl/kb/articles/manage-mobile-devices-using-eset-remote-administrator-faq-6-x)

Manage mobile devices using ESET Remote Administrator—FAQ (6.x)

Ondersteuning | ESET Nederland - 2025-03-07 - [Reacties \(0\)](#page--1-0) - [Mobile Device Management](https://techcenter.eset.nl/nl/kb/mobile-device-management)

https://support.eset.com/kb5773

## **Issue**

Manage Android and Apple iOS mobile devices using ESET Remote Administrator

# Solution

#### 1. **What device-types are supported?**

You can manage the following mobile devices from ESET Remote Administrator:

**Android mobile devices running ESET Endpoint Security for Android version 2.x** can be managed using ESET Remote Administrator version 6.x and later. [Click here to read the ESET](https://support.eset.com/kb3619/) [Endpoint Security for Android FAQ](https://support.eset.com/kb3619/).

**Mobile devices running Apple iOS 8 and later** can be managed using ESET Remote Administrator version 6.3 and later (this includes iPhones and iPads). However, given the nature of the Apple iOS operating system, remote management of these devices is limited and only recommended for company-managed devices. [Click here for more information.](https://support.eset.com/kb5773/#features)

#### 2. **How do I manage Android devices?**

Prerequisites:

To manage Android mobile devices from ESET Remote Administrator, ESET Endpoint Security for Android must be purchased and installed on the device(s), and ESET Mobile Device Connector must be installed on the server. Use the following links to complete this process:

- [Purchase a license](http://www.eset.com/us/products/endpoint-security-android/)
- [Instructions to install ESET Mobile Device Connector](https://support.eset.com/kb3681/)
- [Instructions to install and manage ESET Endpoint Security](https://support.eset.com/kb3686/) [for Android](https://support.eset.com/kb3686/)

#### 3. **How do I manage iOS devices?**

#### **Prerequisites**:

ESET Remote Administrator 6.3 or later ESET Mobile Device Connector Apple iTunes ID Valid ESET license Apple iOS device (iPhone or iPad) running iOS 8 or later

Using **ESET Mobile Device Management for Apple iOS**, you can enroll iOS mobile devices in ESET Remote Administrator 6.3 and set up a security profile for each device (or group of devices), all by using the standard Apple iOS MDM framework (for which you need a valid Apple ID). [Click here for instructions](https://support.eset.com/kb6368/) [to enroll and manage Apple iOS devices.](https://support.eset.com/kb6368/)

4. **I am running ERA 6.2—can I install the standalone ESET Mobile Device Connector?** 

Yes, you can can install the standalone ESET Mobile Device Connector; however, you must upgrade to ERA 6.3 to manage iOS devices from ERA.

#### 5. **What Apple iOS settings can be managed from ESET Remote Administrator?**

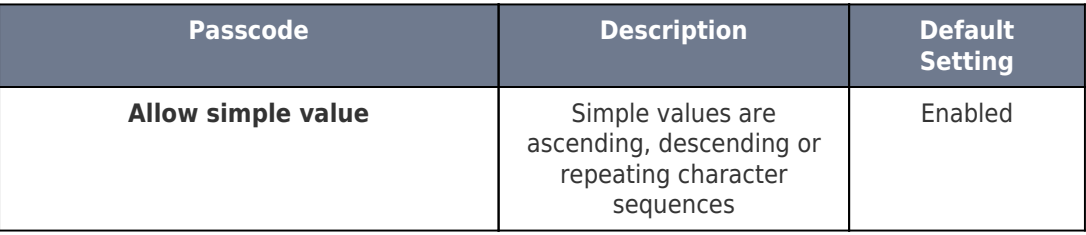

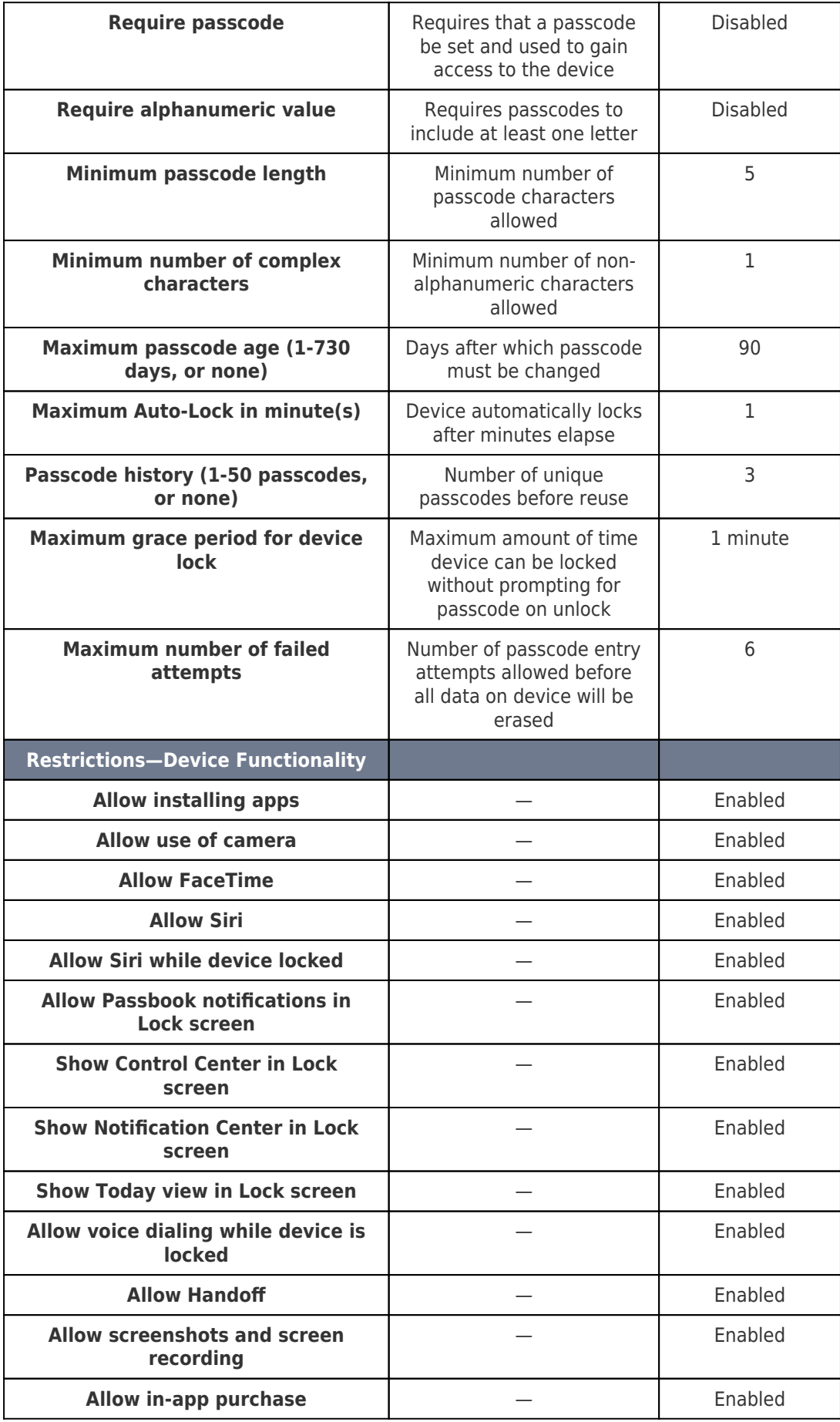

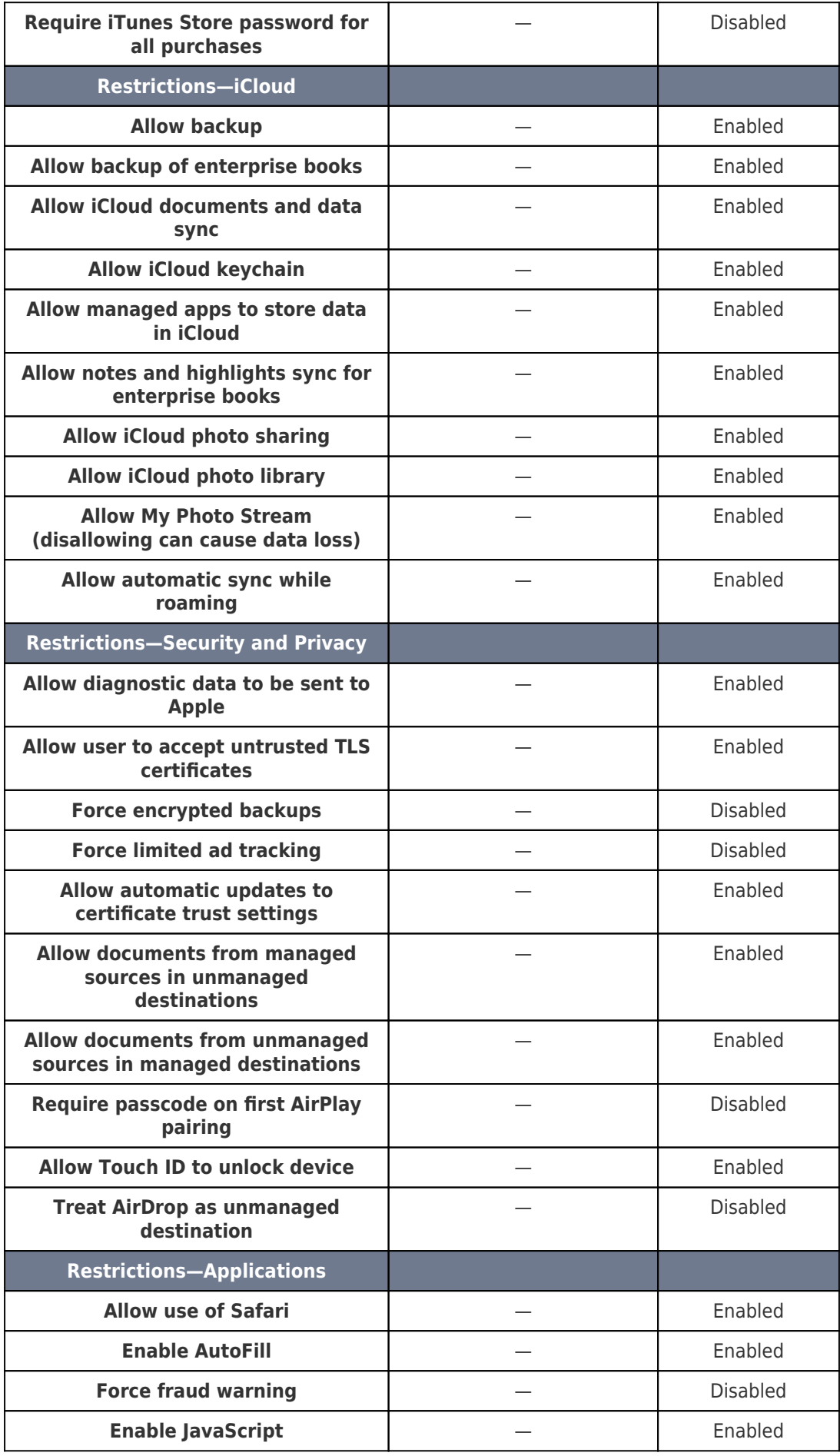

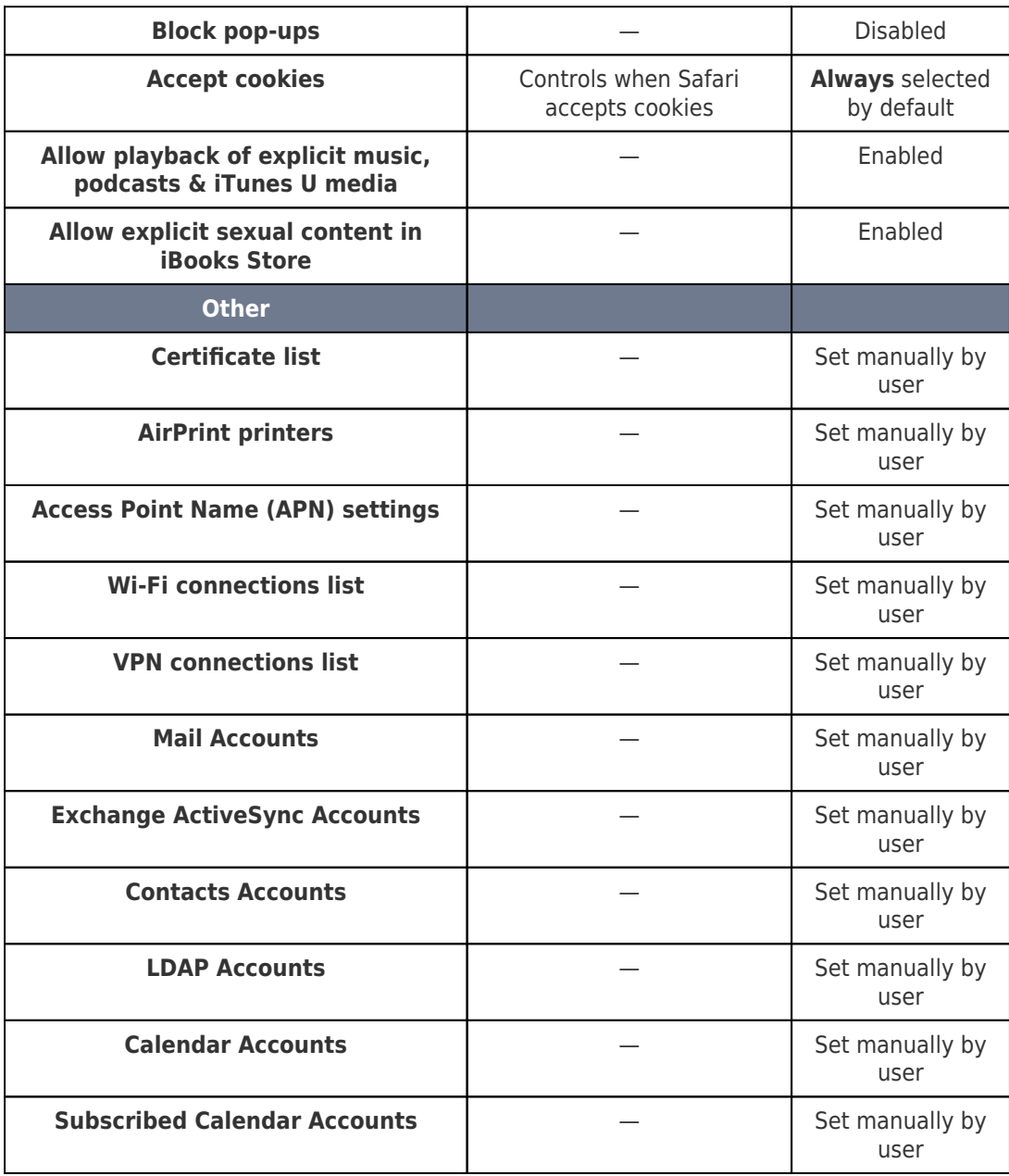

#### 6. **What are the advantages of ESET Mobile Device Management for Apple iOS?**

- Ability to manage security of iOS devices from ESET Remote Administrator 6
- Manage key security aspects of iOS: passcode settings, autolock time, device restrictions for camera usage, settings for iCloud usage
- Anti-theft: remotely wipe all device data if a device is lost or stolen (including emails, contacts)
- Ability to push Exchange account, Wi-Fi account, VPN settings and other related settings in batches to iOS devices

[Enrollment with Apple DEP](http://support.eset.com/kb6368/).

# 7. **How is ESET Mobile Device Management for Apple iOS licensed?**

Each device running ESET Mobile Device Management for Apple iOS will consume a seat. You can use your ESET Endpoint Security for Android license to manage iOS devices from ESET Remote Administrator 6.3 and later.

# 8. **How often do mobile devices check in with ESET Mobile Device Connector?**

By default, ESET Mobile Device Connector proactively pings devices to retrieve information. Othervise, the connection is made according to need. For example, when updated policies or tasks are sent from ESET Remote Administrator. ESET Endpoint Security for Android connects to ESET Mobile Device Connecor according to need, such as when virus definitions are updated or changes in protection status are distributed. In addition, some periodic logs are sent to ESET Mobile Device Connector on a daily basis.

iOS devices only connect to ERA once every 12 hours, unless a policy change or mobile task has been made from ERA. When no change is requested, an iOS device will not report its status.

9. **Will the existing policy settings remain on the device after the owner deletes the profile?** 

Most of the settings (passcode and device settings, for example) will remain disabled; applications that were restricted will reappear on the device and be functional again.

10. **If an admin enforces the passcode setting, what happens if the end user does not input a passcode?** 

When the passcode setting has been enforced by the admin, the end user will have sixty minutes to input a passcode. After sixty minutes, the end user will not be able to use the device until a passcode has been set.

11. **If a restriction is set on the device, what happens on the**

# **device?**

The app or feature will not be available on the device. For example, if you disable "allow installing application," the App Store app will be removed from the device.

Tags [ERA 6.x](https://techcenter.eset.nl/nl/search/labels/all/ERA%206.x) [MDM](https://techcenter.eset.nl/nl/search/labels/all/MDM)